## Photoshop 2022 (version 23) Activation Code With Keygen (LifeTime) Activation Code 2023

Installing Adobe Photoshop and then cracking it is easy and simple. The first step is to download and install the Adobe Photoshop software on your computer. Then, you need to locate the installation.exe file and run it. Once the installation is complete, you need to locate the patch file and copy it to your computer. The patch file is usually available online, and it is used to unlock the full version of the software. Once the patch file is copied, you need to run it and then follow the instructions on the screen. Once the patching process is complete, you will have a fully functional version of Adobe Photoshop on your computer. To make sure that the software is running properly, you should check the version number to ensure that the crack was successful. And that's it - you have now successfully installed and cracked Adobe Photoshop!

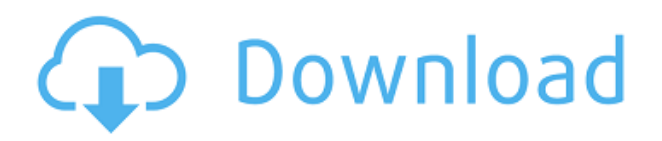

Photoshop began life in 1989 as a wide-format publishing tool for imaging professionals. It was quickly ported to the Macintosh platform, and in 1990, its name was changed to Production Suite. The next few years were spent complementing a software package that catered to professional print design. This process meant that Photoshop's hardware requirements were also raised. A computer with a 600 MHz (MHz) CPU, a Pentium II, 128 MB of RAM, and a maximum of two SCSI hard disks was the minimum requirement. The preferred set-up was 256 MB of RAM and four 1.2- gigabyte SCSI hard disks. Most Photoshop users opt for larger drive capacity and more RAM than these guidelines suggest. It was only a matter of time before Photoshop added other features to its application—multiple layers, image sensors, frames, and canvases, merge and split tools, and an array of special effects. The basic modeling and drawing tools had been put to similar use, and they'd been in existence on the Macintosh for some time. Adobe Illustrator became steadily more powerful and well-integrated into Photoshop, and became a stable element of the Creative Suite of software products. For example, when you make a selection and then use the Pathfinder panel's "Union" or "Difference" operations, Illustrator's selection will be moved or moved and replaced by the new selection. This integration helped Illustrator stand on its own as a product and made it easier to use duplicate or replace selected areas.

## **Download Photoshop 2022 (version 23)Free License Key 64 Bits {{ finaL version }} 2022**

Welcome to the Smart Series of this Photoshop CC online tutorial. This is a series of free online instruction with a set group of co-instructors. We're all seasoned professionals from around the world who specialize in Photoshop. As a bonus, you'll get included video lessons, and an interactive discussion forum. New topics will be slated for you based on your individual needs. That means you don't have to topic hop on Google looking for topics of high interest. Adobe Stock is the most versatile way to access high-quality images. It has more than 8 million images of all your favorite license-free images available across a wide variety of categories including Product Photography, Architecture & Landscapes, Boudoir, and more. For many people, Adobe Stock is the standard reference for their web presence — and now we're building an access method that takes that even further. Adobe can read the machine code used to render pages on the web. In the case of CSS, the language normally used to describe layout, Adobe can look at the rendered page and tell you exactly what the browser thinks was supposed to happen. In the case of HTML, Adobe has access to any metadata that might be attached to a page in some way. We call this process Adobe Page Replay . It's one of the major things that allows us to understand and improve web content. When you are done editing your photo, you need to save your finished product. The editing pane at the top of the screen now shows different options to choose. You can save and open folder or select a specific path for your files. e3d0a04c9c

## **Photoshop 2022 (version 23) Torrent With Keygen [Mac/Win] 2023**

We also know that the last update will land on April 25th. Maybe that's what Adobe is working on in September. No crazy timeline from Adobe on when the last update will land. There's rumors of a delay though, so perhaps not for autumn. Adobe Photoshop Elements 11 is also bundled with a handful of major updates. There's an expanded collection of the effects that have been used to create the best-selling Art Projects . There's also the innovative effects added in the Photoshop Elements 11 as well as some intriguing new content templates that allow you to create images in a completely different way. Adobe is making an impact on mobile. The iOS and Android apps now have powerful story templates to help you create engaging stories. This allows you to tell stories and add rich media all in one place. The newest edition of Photoshop updated copy-paste support from Illustrator to Photoshop, making it easier to move text layers and other typographic properties. Adobe has also improved the quality along edges in objects in its Sky Replacement feature. More enhancements include the addition of multithreaded and GPU compositing options for faster performance, the ability to search cloud documents in recents and improvements in Photoshop's saving preferences. **Adobe Photoshop –** Adobe is the world's unprecedented creative and multimedia software tycoon. And for Adobe, Photoshop is the flagship project that redefined the way images are edited and treated. Over that, it revolutionized the graphic designing vertical, which further inspired millions of artists worldwide.

adobe photoshop for my pc free download adobe photoshop mod download for pc how to download photoshop on my pc photoshop download pc apk photoshop download pc 7.0 photoshop download pc windows 7 photoshop download pc windows 11 photoshop download pc free photoshop download pc full version photoshop download pc windows 8

If you're in need of Photoshop's powerful features for design, but simply don't have the budget for a full license, then Adobe offers a solution with Photoshop Trial. The free version offers limited functionality but is an excellent alternative for those who need the experience of a full version of Photoshop without the expense. Adobe Photoshop has a number of powerful features that makes it capable of producing a high quality design. The program's intuitive tools allow artists and design freelancers to create professional-looking content using the freely available tool suite. Photoshop's powerful features and tools allow creatives and designers of all levels to use the program to create work that looks polished and professional. It's useful to know all the features of Photoshop so designers can use this program efficiently. Photoshop is a program with many powerful features. So here's a quick overview of the program's tools and features. Many of us are working on large projects and need a way to access Photoshop in the cloud. Luckily, Photoshop Cloud Services is perfect for this. With Photoshop held in the cloud, you only need the software, which is up to 30% lighter than on a local computer, and devices like the iPhone may be able to handle this much better. While the iOS versions of Photoshop work fine, Android users will be able to edit files up to 20MB in size. Currently the best place to get a PSD file for free is Envato's Envato Elements . It's an essential tool in the designer's toolbox that supports all file types, including PSD and AI file types. It includes all the tools and features of Photoshop and lets you create a wide array of top-class graphics, and design, and web apps using the Photoshop-powered applications like Adobe Muse. Merging layers can be made easy.

The changes in this release are expected to result in a slower workflow for those users building large projects and using Photoshop's GPU-intensive features. To compensate for this, Adobe is doubling down on fast load times of applications while adding processes to speed up the overall workflow. Guides like Adobe Photoshop CS9 Drawing Techniques e-Book, Photoshop CC 2019 Essentials and the superb book-keeping skills of the printer, graphic designer or web developer they may work with, will help set you on a fast path to success – even if you've never wielded a paintbrush before.

*Editor in ChiefAndrew Evers is a copy editor and web producer at PCMag.com, covering personal computing, programmers tools, and social media, as well as tech interviews with industry figures. He was previously a writer and editor for TechTimes. Andrew has also written for The New... See Full Bio »* In collaboration with O&G Dynamics, EyeSeeCam is reinventing the industry standard of video imaging with a simple, one-button eye tracking solution that provides unparalleled performance, ease of use and cost-effective usability. With EyeSeeCam, users can capture beautiful versions of subjects' eye movements and up to 20 seconds of mocap without wearing any headgear or additional equipment. The product will be demonstrated at Adobe MAX, August 1-5, at booth 1400. With new features that allow for richer content editing using Lightroom, vector graphics become instantly accessible without the need for expensive imports. The new Edit with Others feature allows you to collaborate virtually with others as visual collaborators who assist your in-progress image-editing process, offering intuitive feedback in the form of direct manipulation on an alternative image, and also using real-time collaboration tools. Additionally, the new Merge Features create professional-quality images using new merging features, including a downscaling tool that preserves valuable original data in output-size images, a new Delta-Blend Merge feature that provides a non-destructive approach to image blending and enhanced image quality merging options such as optimal content optimization or inverted colors.

<https://soundcloud.com/gatacalre1985/ni-license-activator-11-crack> <https://soundcloud.com/wieminddharpen1987/moeller-easy-soft-pro-6-22-full-rar> <https://soundcloud.com/chatipakteh1/engineering-chemistry-wiley-india-pdf-download> <https://soundcloud.com/serbineldhf/monsters-den-chronicles-premium-unlocked> <https://soundcloud.com/rearazimi1976/file-activationxml-autocom-version-2122-keygen> <https://soundcloud.com/cogthanvin/motivewave-ultimate-edition-with-crack> <https://soundcloud.com/nikolayalepe/aerosoft-crj-700-900-x-crack-straight>

Elements will be updated to support the new macOS Mojave operating system, but you don't need to wait to extract that great photo or edit that cool image. The Elements version is also available for Windows 10. Prissy, proper old-school Adobe auteur? No problem. You can add Home-Post Filter presets directly to the Spot Healing Brush to adjust its brush size. The layer mask palette now shows you sliders for all four Styles in the Styles panel. In a nod to the Brave New World of AI, the app now includes Sensei, Adobe's AI. The filters continue to impress, with new ways to adjust red-eye, combat perspective distortion, warm up skin tones, eliminate contact lens reflection, and transform vintage postcards into works of art. This time around, the Book Creator tool lets you crop, annotate, tag, and print images automatically. Like its adoring little sibling, Elements has gained new brightness, contrast, and saturation sliders, alongside custom quantization and areas tools. With the new tilt-shift effect, you can now apply extra-vivid depth of field to make a photo seem threedimensional. The way good ripped jeans look so cool, Stretch Mode enlarges objects to crazy sizes. And that's just the beginning. Eager to unleash the full Photoshop-like potential of Your Band's New Single? Check out the new Merge Effects feature, which merges multiple layers, linked from other

applications, together into a single artwork. The new version of Elements features a redesigned interface that includes a new File Browser, large custom brushes, and other new steps. In addition, there are new ways to share your work, layer styles, and new ways to address noise.

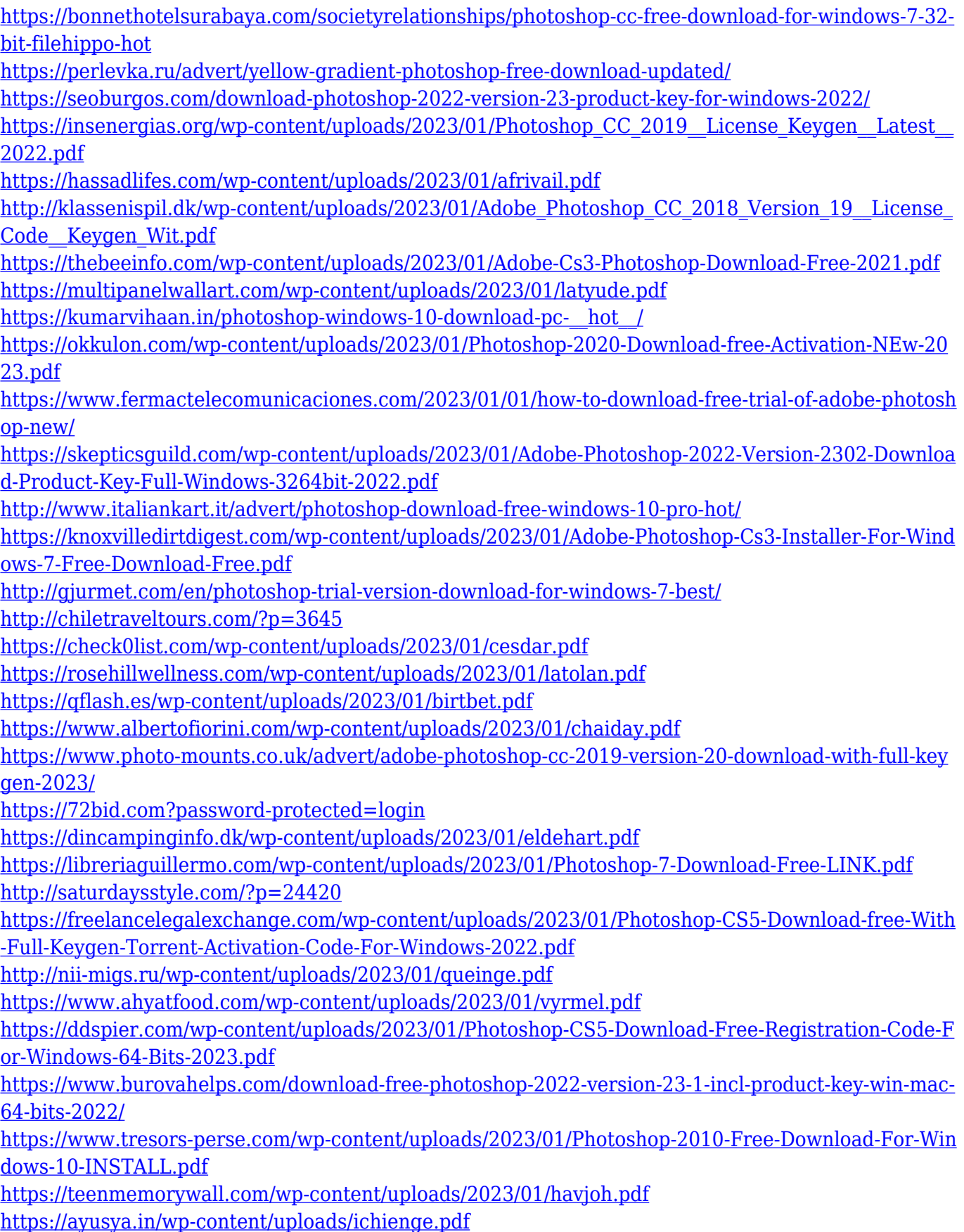

[http://stealthilyhealthy.com/wp-content/uploads/2023/01/Photoshop-7-Free-Download-For-Windows-1](http://stealthilyhealthy.com/wp-content/uploads/2023/01/Photoshop-7-Free-Download-For-Windows-10-PORTABLE.pdf) [0-PORTABLE.pdf](http://stealthilyhealthy.com/wp-content/uploads/2023/01/Photoshop-7-Free-Download-For-Windows-10-PORTABLE.pdf) <http://turismoaccesiblepr.org/?p=57003> <https://c-secure.fi/wp-content/uploads/2023/01/panclud.pdf> [https://mentorus.pl/adobe-photoshop-2022-version-23-0-1-download-free-activation-code-torrent-acti](https://mentorus.pl/adobe-photoshop-2022-version-23-0-1-download-free-activation-code-torrent-activation-code-for-windows-x64-2023/) [vation-code-for-windows-x64-2023/](https://mentorus.pl/adobe-photoshop-2022-version-23-0-1-download-free-activation-code-torrent-activation-code-for-windows-x64-2023/) <http://hotelthequeen.it/?p=130740> [http://www.milanomia2.com/wp-content/uploads/2023/01/Download-free-Photoshop-CS5-With-Activa](http://www.milanomia2.com/wp-content/uploads/2023/01/Download-free-Photoshop-CS5-With-Activation-Code-Keygen-lifetimE-patch-2023.pdf) [tion-Code-Keygen-lifetimE-patch-2023.pdf](http://www.milanomia2.com/wp-content/uploads/2023/01/Download-free-Photoshop-CS5-With-Activation-Code-Keygen-lifetimE-patch-2023.pdf) [https://ithyf.org/wp-content/uploads/2023/01/Photoshop\\_70\\_Free\\_Download\\_For\\_Pc\\_64\\_Bit\\_PORTAB](https://ithyf.org/wp-content/uploads/2023/01/Photoshop_70_Free_Download_For_Pc_64_Bit_PORTABLE.pdf) [LE.pdf](https://ithyf.org/wp-content/uploads/2023/01/Photoshop_70_Free_Download_For_Pc_64_Bit_PORTABLE.pdf)

**Adobe Photoshop –** Adobe Photoshop is the easiest to use and most popular Photo editing Software with features like undo history, image stabilization, live composite, Lasso, Marquee, Selective color, Vectorize, and Rename. Also, it is supported on all the major operating systems like Windows, Mac OS X, and Linux. **Adobe Photoshop –** Adobe Photoshop is the most used photo editing software used by millions of professional and amateur photographers, graphic designers, and artists from around the world. It is one of the best programs for editing photos and is specifically designed for artistic and commercial uses. This photo editing program is one of the most popular choices among Photoshop CS users because of its user-friendly interface and helpful features. **Adobe Photoshop –** Adobe Photoshop is a graphic designing software, which works on all the operating systems. Here, you can create, edit and freely combine multiple types of images and photos. You can use the application for everything from small projects to high-end publishing, web development and even mobile app creation. It is an ideal tool for graphic designers for photo editing and graphic designing. This is the best and most used photo software by the millions of professional and amateur photographers on the line. It is one of the best photo editing programs available on the market because of the user-friendly design and user-friendly interface. It includes a number of features and also provides access to a variety of original imagery.